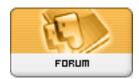

Forum: HM General Chit Chat

**Topic: poser 8 Subject: Re: poser 8**Posted by: Winterhawk

Posted on: 2009/11/23 9:04:29

it has been awhile and I am currently at a PC with out poser in it but I am pretty sure it is a setting in the render settings menu. last tab. you set how transparencies appear in the preview there.